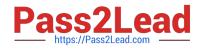

## C\_S4HDEV1909<sup>Q&As</sup>

SAP Certified Development Associate - Programming in SAP S/4HANA for SAP NetWeaver ABAP Programmer

# Pass SAP C\_S4HDEV1909 Exam with 100% Guarantee

Free Download Real Questions & Answers **PDF** and **VCE** file from:

https://www.pass2lead.com/c\_s4hdev1909.html

### 100% Passing Guarantee 100% Money Back Assurance

Following Questions and Answers are all new published by SAP Official Exam Center

- Instant Download After Purchase
- 100% Money Back Guarantee
- 😳 365 Days Free Update
- 800,000+ Satisfied Customers

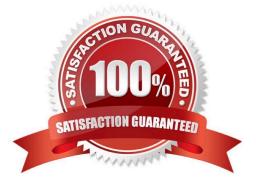

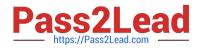

#### **QUESTION 1**

You plan to migrate an SAP ERP system to SAP S/4HANA. Which of the following tasks are recommended but NOT mandatory?

There are 2 correct answers to this question.

- A. Custom code evaluation
- B. Performance tuning
- C. SAP S/4HANA checks
- D. Functional adaption

Correct Answer: AB

#### **QUESTION 2**

Which of the following are valid ways to insert a comment in a Data Definition (DDL source)? There are 2 correct answers to this question.

- A. /\* comment \*/
- B. -- comment
- C. // comment
- D. \* comment

Correct Answer: AC

#### **QUESTION 3**

You want to search for custom code that needs to be adjusted. Which of the following tools can you use? Please choose the correct answer.

- A. ABAP Call Monitor (SCMON)
- B. Code Inspector (SCI)
- C. SQL Monitor (SQLM)
- D. Usage Data (SUSG)

```
Correct Answer: A
```

#### **QUESTION 4**

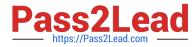

You use the UNION in the Open SQL statement in release 7.50. Which of the following must you use? There are 2 correct answers to this question.

- A. INTO clause at the end
- **B. JOIN clauses**
- C. Explicit field list
- D. DISTINCT clause
- Correct Answer: AC

#### **QUESTION 5**

You edit a behavior implementation class of a draft-enabled BOPF Business Object. You need to

distinguish between a new draft instance and an edit draft instance.

Which property of the node instance do you evaluate?

Please choose the correct answer.

- A. ActiveUUID
- B. IsActiveEntity
- C. DraftEntityOperationCode
- D. HasActiveEntity
- Correct Answer: D

#### **QUESTION 6**

Which of the following are features of the ABAP Test Cockpit? There are 2 correct answers to this question.

- A. Schedule global check runs
- B. Request and approve exemptions
- C. Check how often code is executed
- D. Measure the consumption of database time

Correct Answer: AB

#### **QUESTION 7**

How can you create an SAP Gateway service based on a CDS View? There are 2 correct answers to this question.

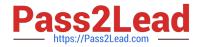

- A. Redefine the CDS View as service in an SAP Gateway project.
- B. Add annotation @VDM.viewType: #CONSUMPTION in the data definition.
- C. Add annotation @OData.publish: true in the data definition.
- D. Reference the CDS View as data source in an SAP Gateway project.

Correct Answer: CD

#### **QUESTION 8**

You want to use the UNION between 2 SELECT statements in aCDS view. What must both statements have in common?

There are 2 correct answers to this question.

- A. Identical name or alias for elements in the same position
- B. Same number of key elements
- C. Identical data types for elements in the same position
- D. Same number of elements

Correct Answer: AC

#### **QUESTION 9**

You want to create custom fields using the Custom Fields and Logic extensibility app. Which of the following statements do you need to consider?

There are 2 correct answers to this question.

- A. You must assign the fields to a business context.
- B. You can only use String-like data types for the fields.
- C. You can translate the fields into different languages.
- D. You must define the fields as read-only fields.

#### Correct Answer: AC

#### **QUESTION 10**

Which of the following information do you get using the ABAP Call Monitor? There are 3 correct answers to this question.

A. The number of calls

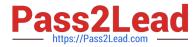

- B. Business transactions that called ABAP objects
- C. The protocol type used for the call
- D. The ID of the calling user
- E. The ABAP objects that have been called

Correct Answer: ABE

#### **QUESTION 11**

You want to define an ABAP Managed Database Procedure (AMDP) . Which are requirements in the definition part of the class?

There are 2 correct answers to this question.

- A. The AMDP method has at least one exporting parameter.
- B. The AMDP method is defined as a a static method.
- C. The class implements interface if\_amdp\_marker\_hdb.
- D. All parameters of the AMDP method are passed by value.

Correct Answer: CD

#### **QUESTION 12**

You implement a SELECT statement in ABAP. When do you use the key word FIELDS? Please choose the correct answer.

- A. When the position of the fields list is after the UNION clause.
- B. When the position of the fields list is after the FROM clause.
- C. When the position of the fields list is after the GROUP BY clause.
- D. When the position of the fields list is after the ORDER BY clause.

Correct Answer: B

#### **QUESTION 13**

You implement the behavior of a CDS-based BOPF Business Object. For which of the following tasks can you reuse the implementation from the BOPF public library?

Please choose the correct answer.

A. Check for existing foreign keys

- B. Auto-fill a Last Changed By field
- C. Auto-fill semantic key fields
- D. Check for valid dates in input fields

Correct Answer: C

#### **QUESTION 14**

Which of the following Open SQL statements are syntactically correct in release 7.50? There are 3 correct answers to this question.

A. SELECT FROM sbook . FIELDS carrid, connid, loccuram, loccurkey . INTO TABLE @It\_booking. WHERE customid = @lv\_customer.

B. SELECT carrid, connid, loccuram, loccurkey . FROM sbook .INTO TABLE @lt\_booking. WHERE customid = @lv\_customer.

C. SELECT carrid connid loccuram loccurkey. FROM sbook. INTOTABLE It\_booking. WHERE customid = lv\_customer.

D. SELECT carrid connid loccuram loccurkey . FROM sbook . WHERE customid = lv\_customer. INTOTABLE lt\_booking.

E. SELECT FROM sbook. FIELDS carrid, connid, loccuram, loccurkey . WHERE customid =@lv\_customer. INTOTABLE @lt\_booking.

Correct Answer: BCE

#### **QUESTION 15**

You want to use Data Source Extensions. Which of the following restrictions and options apply? There are 2 correct answers to this question.

A. You can only create one Data Source Extension per data source.

B. You can use Data Source Extensions to extend SAP data sources with customer- specific fields.

C. You can only create Data Source Extensions for SAP applications that have been enabled by SAP for key user extensibility.

D. You can only read fields of a Data Source Extension.

Correct Answer: CD

Latest C S4HDEV1909 Dumps C S4HDEV1909 Study Guide C S4HDEV1909 Exam Questions